## **How to register**

**Registration will be made using medical platform system "Medical Prime"**

## **Step1 Sign up for Medical Prime**

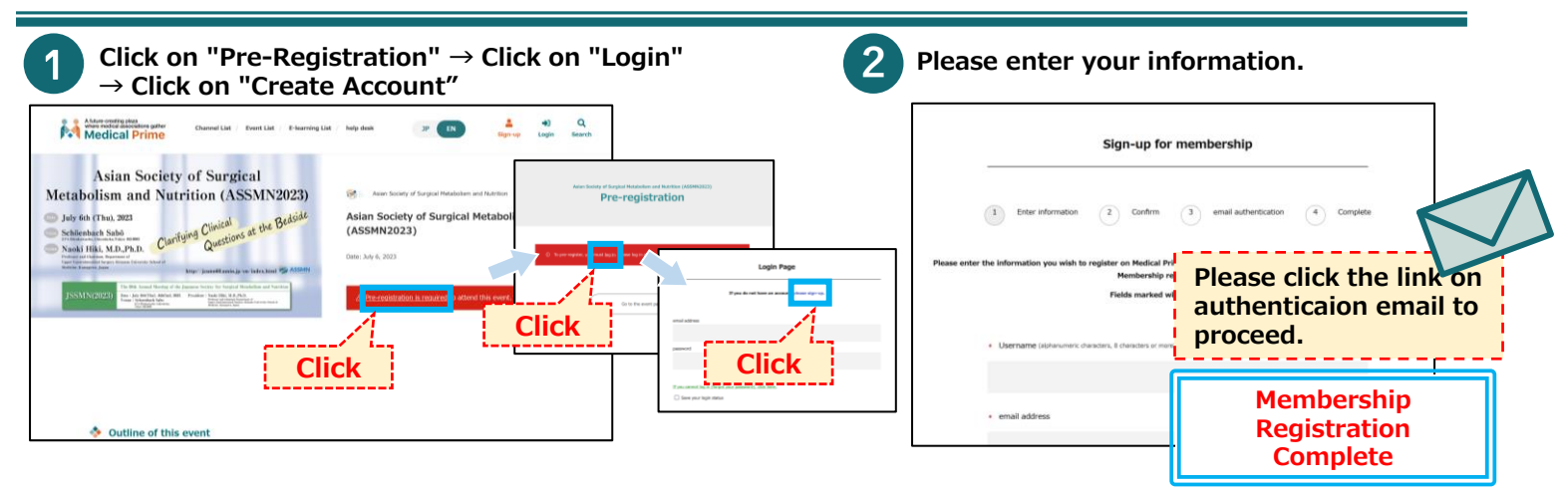

## **Step2 Log in to Medical Prime**

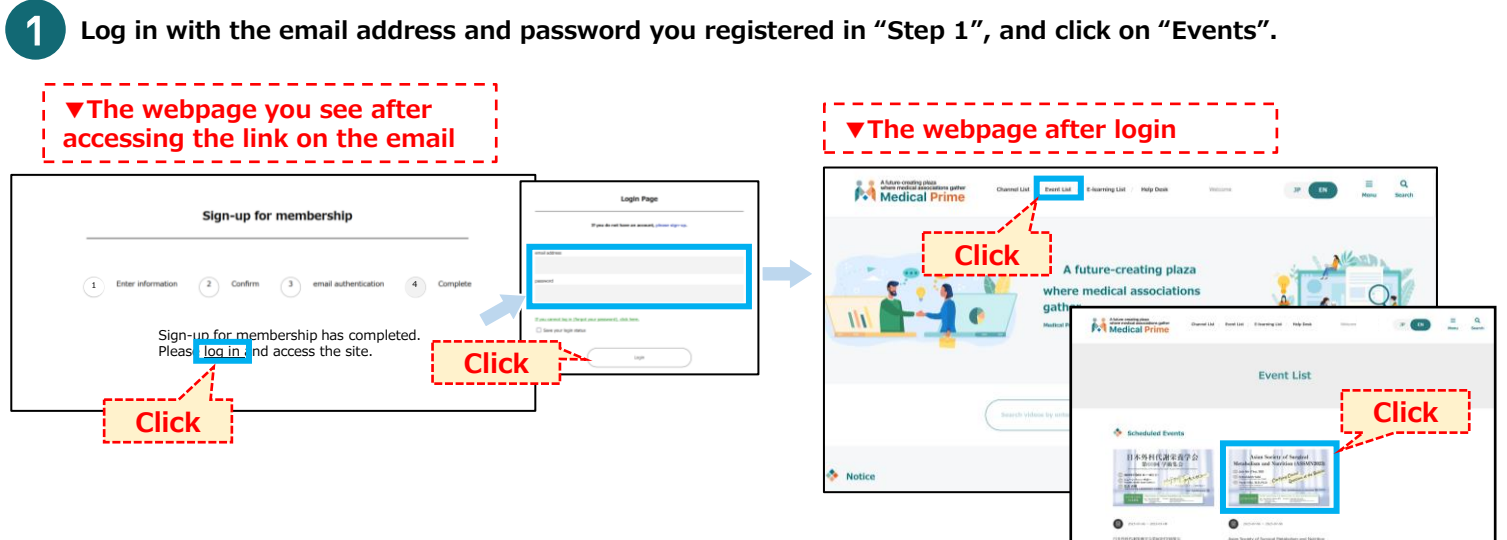

## **Step3 Pre-registration**

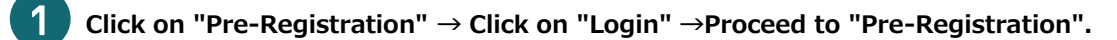

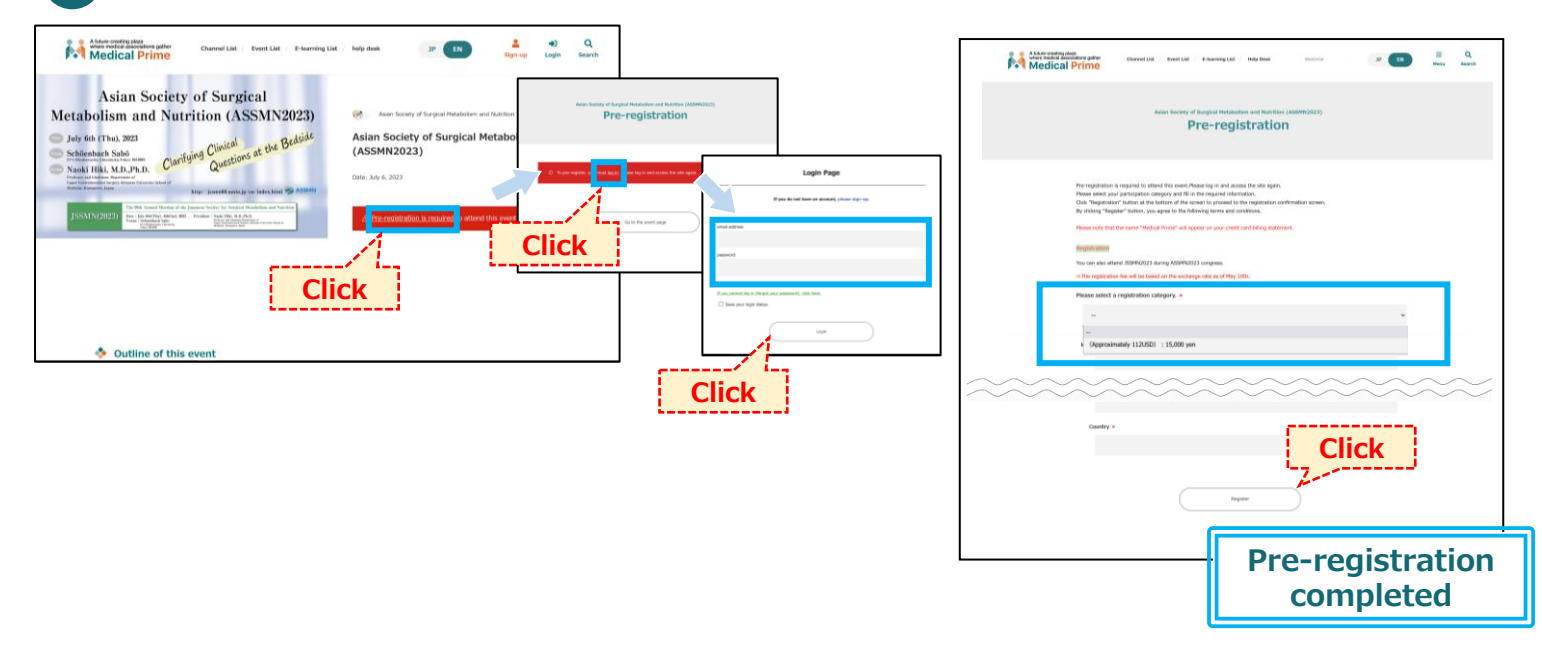